## <span id="page-0-0"></span>**Unzipping Examples**

The Builder is shipped with many examples covering all types of use cases:

- Basic Modeling Examples
- Advanced Modeling Examples
- xUML Adapters (Add-ons)
- xUML Action Language Examples
- Testing Concepts Examples
- Quick Start Example
- Education

These Examples can be unpacked by selecting **Examples** from the **Builder** menu.

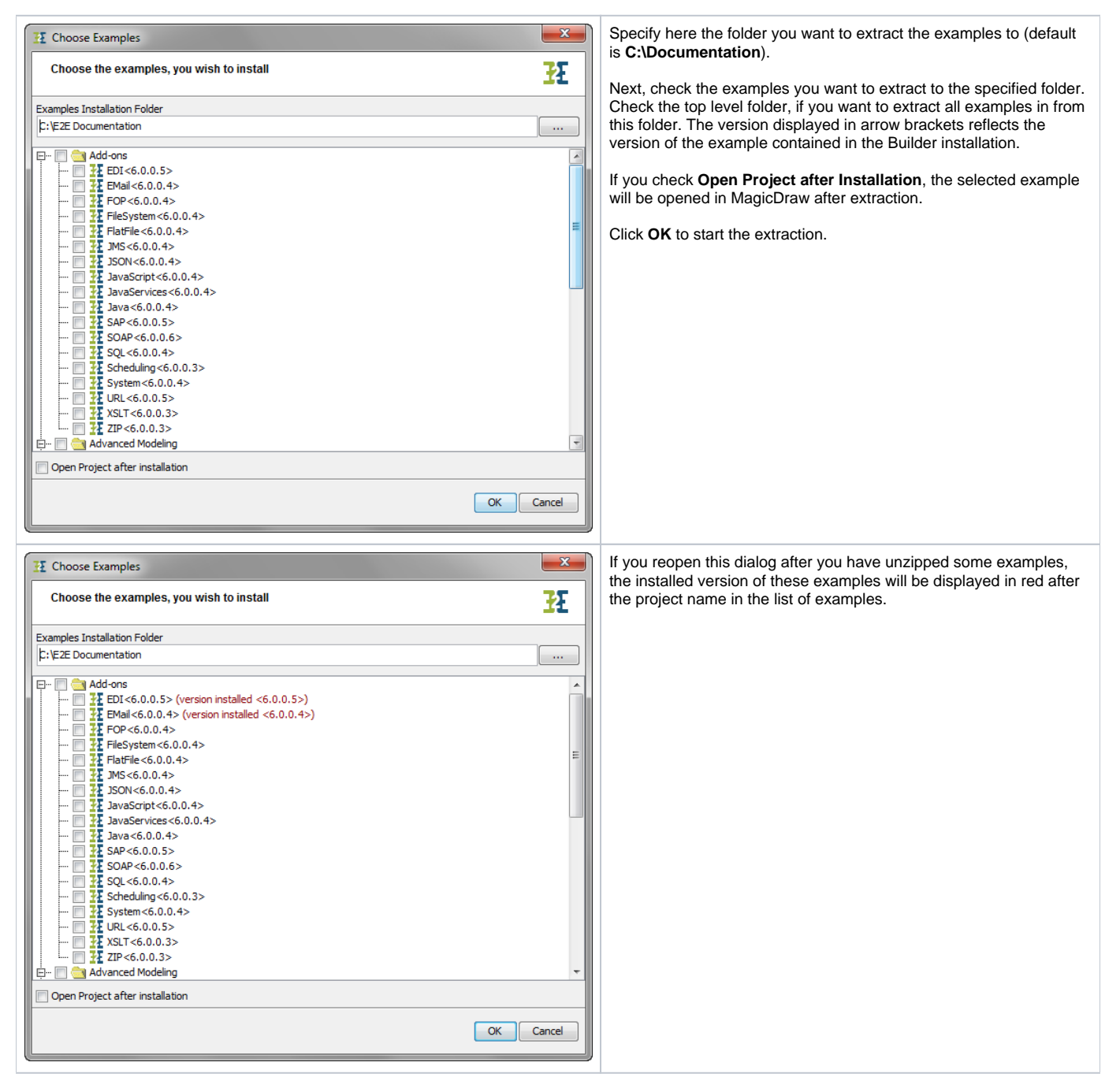

Example References in the Scheer PAS Documentation

Several Scheer E2E sample UML models are provided with the Bridge installer. You can unpack them to a folder of your choice as described in Unzipping [the Builder Examples.](#page-0-0)

If provided for a discussed topic, you will find example references as shown below at the beginning of a chapter.

In the example reference below, the array sort example is part of the E2E Builder project **E2E Action Language**. Open this Builder project and choose the UML model **arrayConcat.xml**.

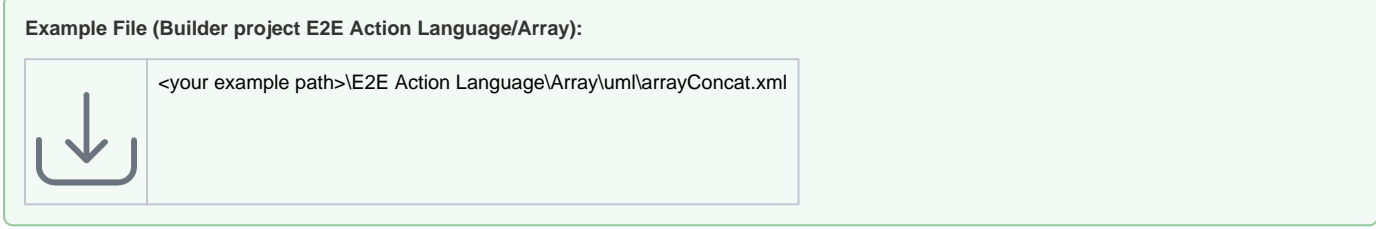

The **<your example path>** is the path where you installed the examples to. Default path is **C:\E2E Documentation**. Clicking the download icon in the example reference allows you to download the latest version of the example project from the documentation pages.